## **WICROSOFT ACCESS 2007 AVANZAD DESCRIPCIÓN**

*25 HORAS*

El curso Access 2007 Avanzado, profundiza en el conocimiento de las distintas funcionalidades de este programa, consiguiendo de forma ágil y rápida un tratamiento de los datos de forma profesional.

A través del mismo, podremos profundizar en el conocimiento de las funcionalidades relacionadas con las Tablas avanzadas, las Consultas, los Formularios, los Informes, y los Contenidos.

## **OBJETIVOS**

Conocer las propiedades avanzadas de los campos de las BD. Saber crear y utilizar las consultas de información Saber crear y guardar los formularios Saber crear y establecer un diseño para un informe

## **CONTENIDOS**

UNIDAD 1: Tablas Avanzadas - Asistente para búsquedas - Crear un Asistente para Búsquedas con una lista de valores - Propiedades: Pestaña Búsqueda - Asistente de Búsquedas con valores de tablas - Insertar un cuadro combinado en una tabla sin el asistente

UNIDAD 2: Consultas Avanzadas - Diseño de consultas de selección - Modificar una consulta - El resultado de la consulta - Consultas de parámetros - Consulta de búsqueda de duplicados - Comparar dos tablas y buscar registros no coincidentes - Consultas de Referencias cruzadas - Campos calculados - Las consultas Resumen - Las consultas de Acción

UNIDAD 3: Formularios Avanzados - Crear formularios con el asistente - Simulación - agregar formularios con el asistente - Agregar y guardar registros en un formulario - Formularios divididos - Vista diseño - Edición en vista diseño - Propiedades del formulario - Elementos del grupo de controles - Trabajar con controles

UNIDAD 4: Informes avanzados - Autoinforme - Crear un informe basado en varias tablas - Editar un informe en vista diseño - Informes para etiquetas

UNIDAD 5: Macros - ¿Qué es una Macro? - Pestaña diseño de macros - Acciones más utilizadas en las macros I - Crear una macro - Macros condicionales I - Creación de una Macro en un grupo de Macros I

UNIDAD 6: Importar y exportar datos - Importar datos de otra base de datos Access - Importar datos desde Excel I - Exportar datos a otra base de datos Access - Exportar datos a Excel - Exportar datos a Word

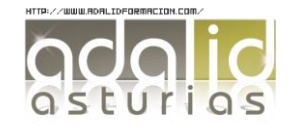